# Tree Recursion

Announcements

Recursion Review

#### How to Know That a Recursive Implementation is Correct

**Tracing:** Diagram the whole computational process (only feasible for very small examples) **Induction:** Check  $f(0)$ , then check that  $f(n)$  is correct as long as  $f(n-1)$  ...  $f(0)$  are. **Abstraction**: Assume f is correct (on simpler examples), then use it to implement f.

One-Line Streak (Spring 2024 Midterm 1 Question 4(e) — The A+ Question)

**Definition.** A *dice integer* is a positive integer whose digits are all from 1 to 6.

```
def streak(n): 
    """Return whether positive n is a dice integer in which all the digits are the same.
     >>> streak(22222)
     True
     >>> streak(4)
    True
    \gg streak(22322) # 2 and 3 are different digits.
     False
     >>> streak(99999) # 9 is not allowed in a dice integer.
     False
 """
return (n >= 1 and n <= 6) or (n > 9 and \frac{n-{8 \atop8}10}{=}{n \atop8}{10 \atop8}{\approx} \frac{10}{2} and streak(\frac{n}{}/\frac{10}{10}))
```
5

**Idea:** In a streak, all pairs of adjacent digits are equal.

Discussion Review: Sevens

## The Game of Sevens

Players in a circle count up from 1 in the clockwise direction. If a number is divisible by 7 or contains a 7 (or both), switch directions. If someone says a number when it's not their turn or someone misses the beat on their turn, the game ends.

Implement sevens(n, k) which returns the position of who says n among k players.

- 1. Pick an example input and corresponding output.
- 2. Describe a process (in English) that computes the output from the input using simple steps.
- 3. Figure out what additional names you'll need to carry out this process.
- 4. Implement the process in code using those additional names.

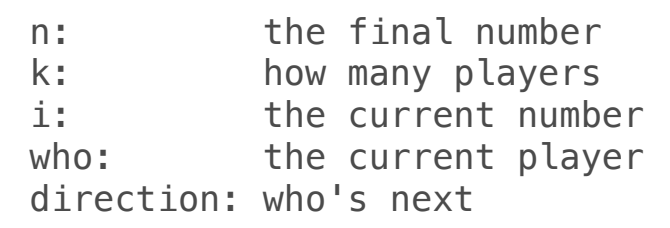

(Demo)

Mutual Recursion

### Mutually Recursive Functions

```
Two functions f and g are mutually recursive if f calls g and g calls f. 
def unique_prime_factors(n): 
    """Return the number of unique prime factors of n.
    >>> unique_prime_factors(51) # 3 * 17 2
    >>> unique prime factors(9) \# 3 * 3 1
    >>> unique_prime_factors(576) # 2 * 2 * 2 * 2 * 2 * 2 * 3 * 3
     2
     """
    k = smallest factor(n)
    def no_k(n):
         "Return the number of unique prime factors of n other than k."
        if n == 1:
             return 0
        elif n \& k := 0:
 return ________________________
unique_prime_factors(n)
         else: 
 return _____________
no_k(n // k)
return <u>1 + no_k(n)</u>
                                                              def smallest factor(n):
                                                                    "The smallest divisor of n above 1."
```
9

Tree Recursion

#### Counting Partitions

The number of partitions of a positive integer n, using parts up to size m, is the number of ways in which n can be expressed as the sum of positive integer parts up to m in increasing order.

count\_partitions(6, 4)

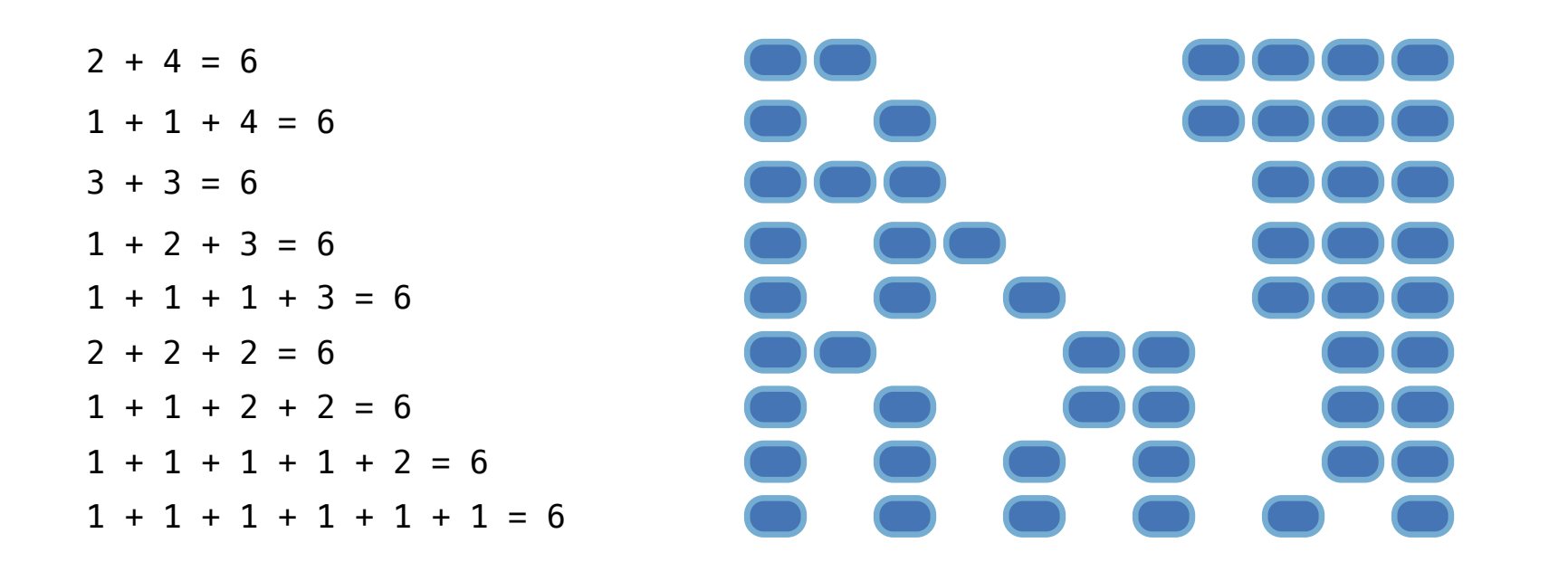

## Counting Partitions

The number of partitions of a positive integer n, using parts up to size m, is the number of ways in which n can be expressed as the sum of positive integer parts up to m in nondecreasing order.

count\_partitions(6, 4)

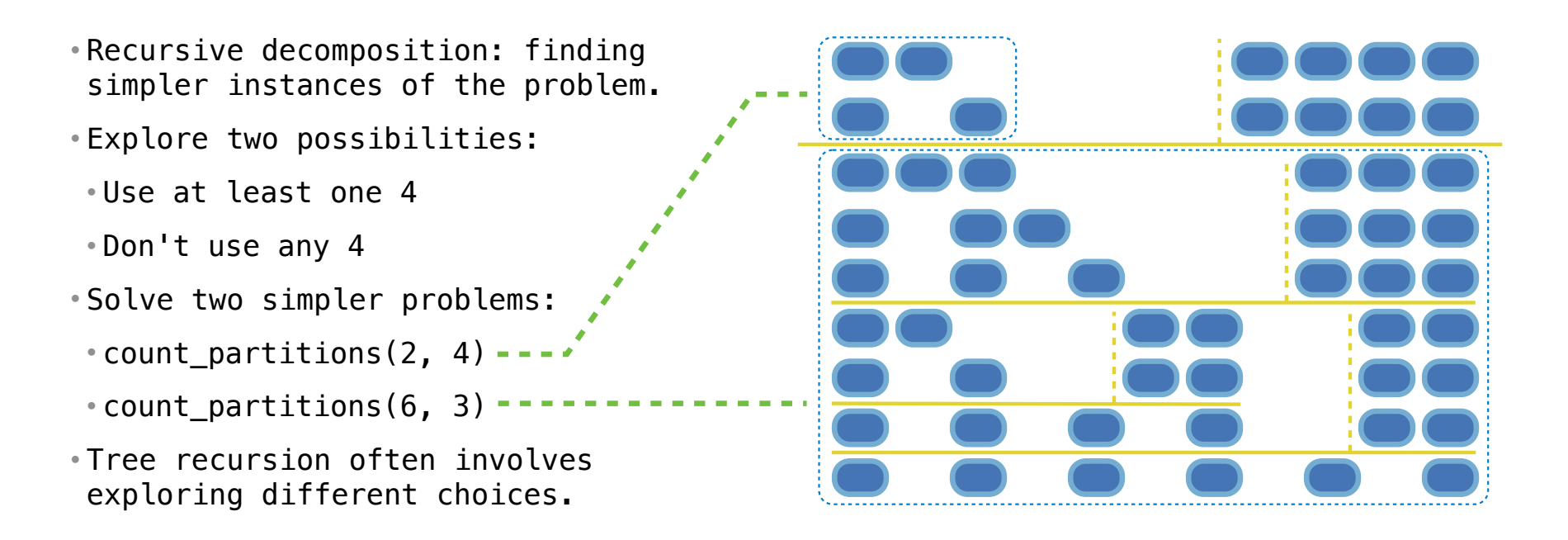

#### Counting Partitions

The number of partitions of a positive integer n, using parts up to size m, is the number of ways in which n can be expressed as the sum of positive integer parts up to m in increasing order.

```
irtî
       • Recursive decomposition: finding 
         simpler instances of the problem. 
       • Explore two possibilities: 
         • Use at least one 4 
         • Don't use any 4 
       • Solve two simpler problems: 
         • count partitions(2, 4) --\cdot count_partitions(6, 3) ----------
       • Tree recursion often involves 
         exploring different choices.
                                                                                                                      def count partitions(n, m):
                                                                                                                                if n == 0:
                                                                                                                                            return 1 
                                                                                                                                elif n < 0:
                                                                                                                                           return 0
                                                                                                                                elif m == 0:
                                                                                                                                           return 0
                                                                                                                                  else:
                                                                                                                                 -> with m = count partitions(n-m, m)
                                                                                                                                           without m = count partitions(n, m-1)
                                                                                                                                            return with m + without m(Demo)
pythontutor.com/composingprograms.html#code=def%20count_partitions%28n,%20m%29%3A%0A%20%20%20%20if%20n%20%3D%3D%200%3A%0A%20%20%20%20%20%20%20%20return%201%0A%20%20%20%20elif%20n%20<%200%3A%0A%20%20%20%20%20%20%20%20return%200%0A%20%20%20%20elif%20m%20%3D%3D%200%3A%0A%20%20%20%20%20%20%20%20return%200%0A%20%20%20%20else%3A%0A%20%20%20%20%20%20%20%20with_m%20%3D%20count_partitions%28n-m,
%20m%29%20%0A%20%20%20%20%20%20%20%20without_m%20%3D%20count_partitions%28n,
%20m-1%29%0A%20%20%20%20%20%20%20%20return%20with_m%20%2B%20without_m%0A%20%20%20%20%20%20%20%20%0Aresult%20%3D%20count_partitions%285,%203%29%0A%0A#%201%20%2B%201%20%2B%201%20%2B%201%20%2B%201%20%3D%205%0A#%201%20%2B%201%20%2B%201%20%2B%202%20%2B%20%20%20%3D%205%0A#%201%20%2B%202%20%2B%202%20%2B%20%20%20%20%20%20%20%3D%205%0A#%201%20%2B%201%20%2B%203%20%2B%20%20%20%20%20%20%20%3D%205%0A#%202%
20%2B%203%20%2B%20%20%20%20%20%20%20%20%20%20%20%3D%205&mode=display&origin=composingprograms.js&cumulative=false&py=3&rawInputLstJSON=[]&curInstr=0
```
## Spring 2023 Midterm 2 Question 5

```
Definition. When parking vehicles in a row, a motorcycle takes up 1 parking spot and a car 
takes up 2 adjacent parking spots. A string of length n can represent n adjacent parking 
spots using % for a motorcycle, <> for a car, and . for an empty spot. 
For example: '.%%. <><>' (Thanks to the Berkeley Math Circle for introducing this question.)
Implement count park, which returns the number of ways that vehicles can be parked in n
adjacent parking spots for positive integer n. Some or all spots can be empty.
```

```
def count park(n):
    """Count the ways to park cars and motorcycles in n adjacent spots.
    >>> count park(1) # '.' or \frac{1}{8}'
 2
    >>> count park(2) \# '..', '.%', '%.', '%%', or '<>'
     5
    >>> count_park(4) # some examples: '<><>', '"%", '"%"<>', '%"<>'
     29
     """
    if n < \theta:
        return
    elif n == 0:
        return
     else: 
        r_{\text{return}} count_park(n-2) + count_park(n-1) + count_park(n-1)
                      0
                      1
```